# ФГБОУ ВО «БАШКИРСКИЙ ГОСУДАРСТВЕННЫЙ УНИВЕРСИТЕТ»

### ФАКУЛЬТЕТ МАТЕМАТИКИ И ИНФОРМАЦИОННЫХ ТЕХНОЛОГИЙ

*Утверждено:* на заседании кафедры протокол №7 от «26» января 2021 г. Зав. кафедрой \_\_\_\_\_\_\_\_\_\_\_/ Мустафина С.А.

Согласовано: Председатель УМК факультета / Ефимов А.М.

### РАБОЧАЯ ПРОГРАММА ДИСЦИПЛИНЫ

### **ОСНОВЫ ДИЗАЙНА И ПРОГРАММИРОВАНИЯ ИГР И ПРИЛОЖЕНИЙ VR**

*Обязательная часть*

#### **программа магистратуры**

Направление подготовки (специальность) 01.04.02 Прикладная математика и информатика

Направленность (профиль) подготовки Искусственный интеллект и анализ данных

> Квалификация Магистр

/Мустафина С.А. (подпись, Фамилия И.О.) Разработчик (составитель) профессор кафедры математического моделирования, д.ф.-м.н., профессор (должность, ученая степень, ученое звание)

Для приема 2021 г.

Уфа 2021 г.

Составитель: профессор кафедры математического моделирования Мустафина С.А.

Рабочая программа дисциплины *утверждена* на заседании кафедры протокол № 7 от «26» января 2021 г. № 7

#### **Список документов и материалов**

1. Перечень планируемых результатов обучения по дисциплине, соотнесенных с установленными в образовательной программе индикаторами достижения компетенций**[Ошибка!](_Toc82453718)  [Закладка не определена.](_Toc82453718)**

2. Цель и место дисциплины в структуре образовательной программы**Ошибка! Закладка не определена.**

3. Содержание рабочей программы (объем дисциплины, типы и виды учебных занятий, учебно-методическое обеспечение самостоятельной работы обучающихся)**[Ошибка! Закладка не](_Toc82453720)  [определена.](_Toc82453720)**

4. Фонд оценочных средств по дисциплине .................... **Ошибка! Закладка не определена.** 4.1. Перечень компетенций и индикаторов достижения компетенций с указанием соотнесенных с ними запланированных результатов обучения по дисциплине. Описание критериев и шкал оценивания результатов обучения по дисциплине.................... **Ошибка! Закладка не определена.**

4.2. Типовые контрольные задания или иные материалы, необходимые для оценивания результатов обучения по дисциплине, соотнесенных с установленными в образовательной программе индикаторами достижения компетенций. Методические материалы, определяющие процедуры оценивания результатов обучения по дисциплине. ........................................................... 6

5. Учебно-методическое и информационное обеспечение дисциплины**Ошибка! Закладка не определена.**

5.1. Перечень основной и дополнительной учебной литературы, необходимой для освоения дисциплины ................................................................................... **[Ошибка! Закладка не определена.](_Toc82453725)**

5.2. Перечень ресурсов информационно-телекоммуникационной сети «Интернет» и программного обеспечения, необходимых для освоения дисциплины, включая профессиональные базы данных и информационные справочные системы............ **Ошибка! Закладка не определена.**

6. Материально-техническая база, необходимая для осуществления образовательного процесса по дисциплине............................................................... **[Ошибка! Закладка не определена.](_Toc82453727)**

3

# **1. Перечень планируемых результатов обучения по дисциплине, соотнесенных с установленными в образовательной программе индикаторами достижения компетенций**

По итогам освоения дисциплины обучающийся должен достичь следующих результатов обучения:

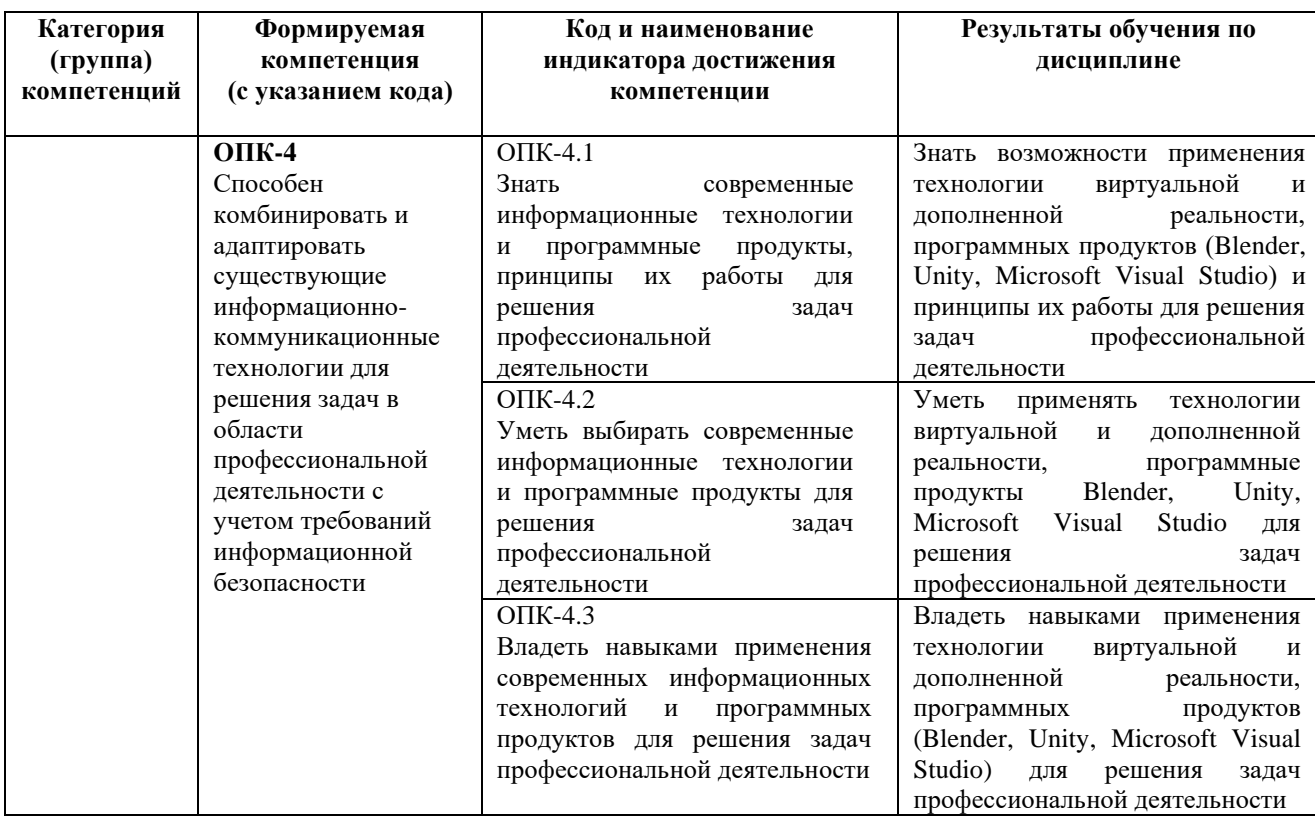

# **2. Цель и место дисциплины в структуре образовательной программы**

Дисциплина «Основы дизайна и программирования игр и приложений VR» относится к обязательной части учебного плана.

Дисциплина изучается на 1 курсе в 1-2 семестрах.

Цели изучения дисциплины:

1. Формирование системы понятий, знаний, умений и навыков в областях современного 3D моделирования, программирования, использования технологии VR/AR, включающих в себя методы программирования, разработки приложений и взаимодействия игровых моделей с использованием игрового движка Unity.

2. Подготовка к осознанному использованию средств 3D моделирования и языка программирования C# в контексте разработки приложений на Unity.

# **3. Содержание рабочей программы (объем дисциплины, типы и виды учебных занятий, учебно-методическое обеспечение самостоятельной работы обучающихся)**

Содержание рабочей программы представлено в Приложении № 1.

# **4. Фонд оценочных средств по дисциплине**

## **4.1. Перечень индикаторов достижения компетенций с указанием планируемых результатов обучения по дисциплине (модулю), соотнесенных с установленными в образовательной программе индикаторами достижения компетенций. Описание показателей и критериев оценивания результатов обучения по дисциплине (модулю), описание шкал оценивания**

Код и формулировка компетенции:

**ОПК-4** Способен комбинировать и адаптировать существующие информационнокоммуникационные технологии для решения задач в области профессиональной деятельности с учетом требований информационной безопасности.

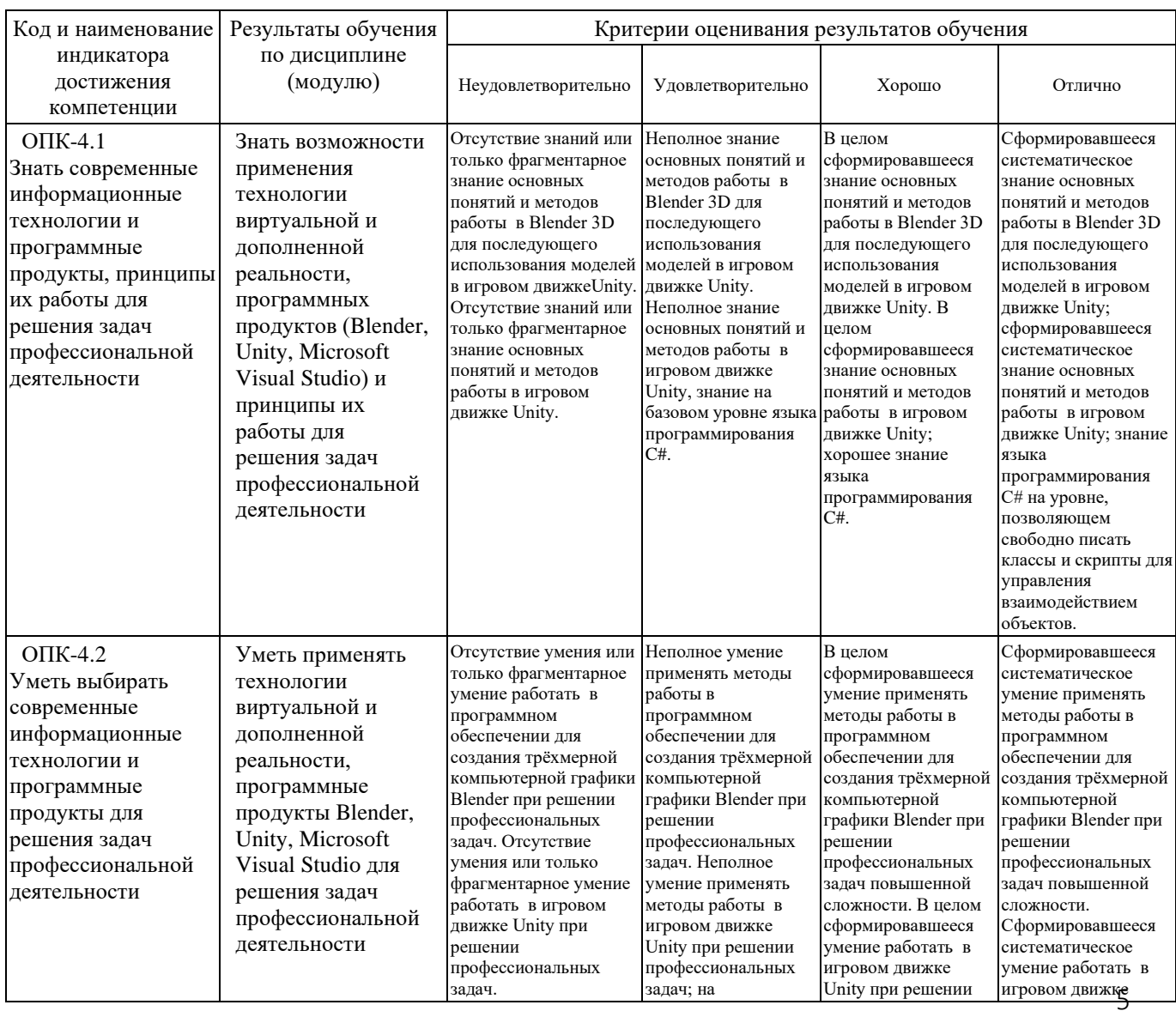

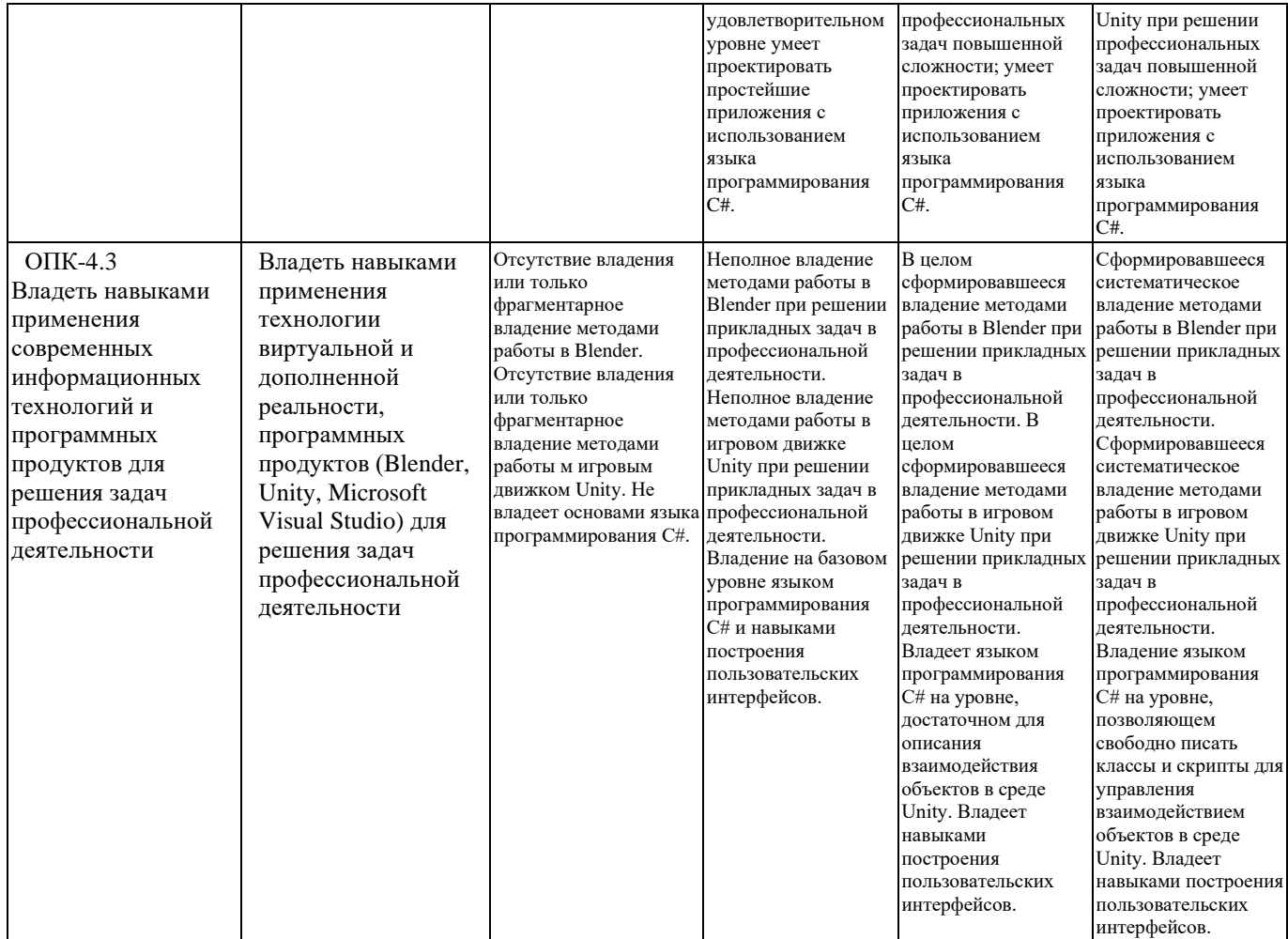

# **4.2 Типовые контрольные задания или иные материалы, необходимые для оценивания результатов обучения по дисциплине (модулю), соотнесенных с установленными в образовательной программе индикаторами достижения компетенций. Методические материалы, определяющие процедуры оценивания результатов обучения по дисциплине (модулю)**

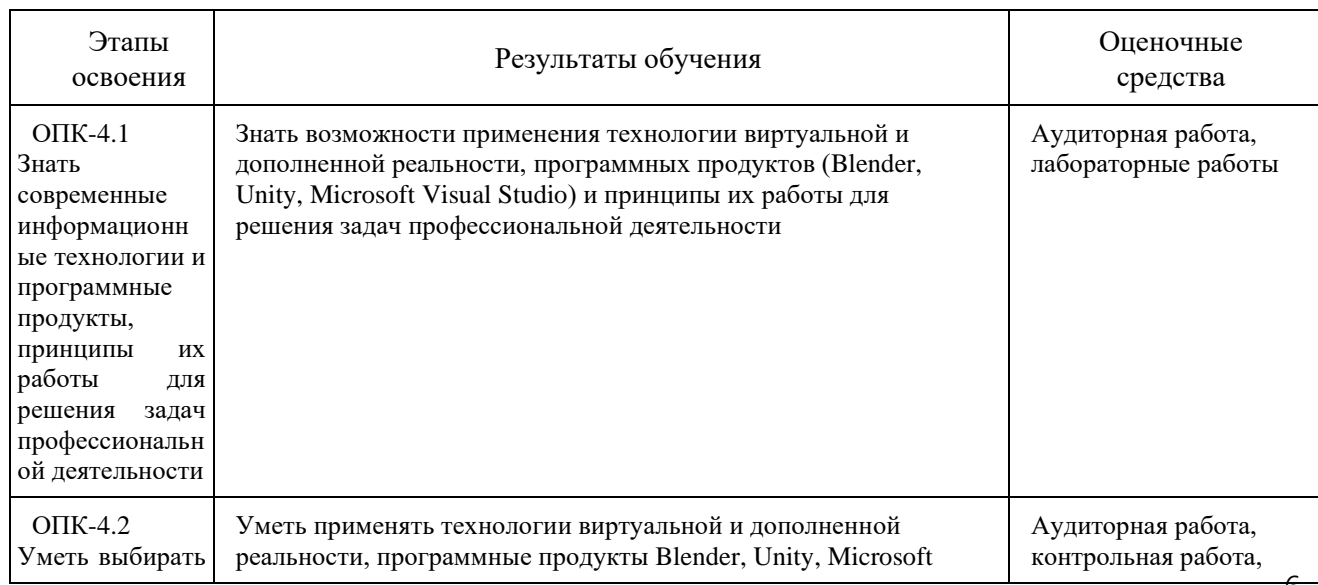

6

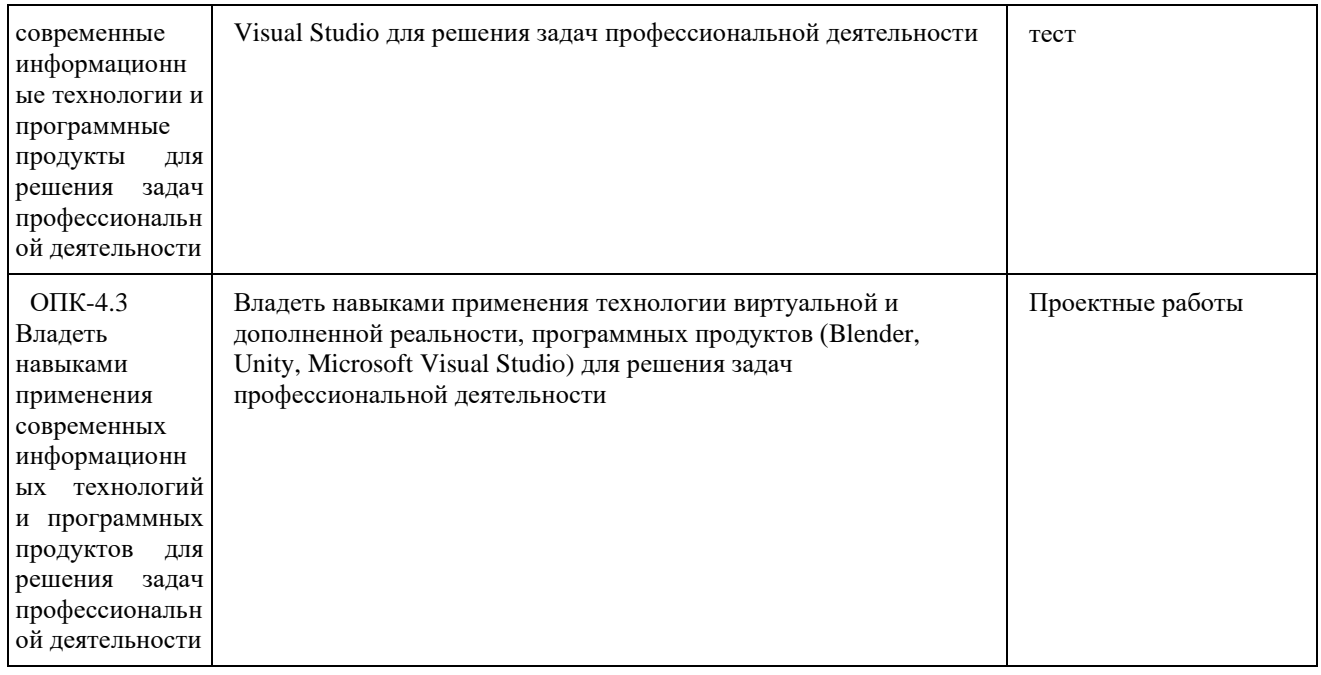

Критериями оценивания являются баллы, которые выставляются преподавателем за виды деятельности (оценочные средства) по итогам изучения модулей (разделов дисциплины), перечисленных в рейтинг-плане дисциплины.

Шкалы оценивания:

*для экзамена*

от 45 до 59 рейтинговых баллов – «удовлетворительно»,

от 60 до 79 рейтинговых баллов – «хорошо»,

от 80 рейтинговых баллов (включая 10 поощрительных баллов) – «отлично».

### **Рейтинг-план дисциплины**

*Основы дизайна и программирования игр и приложений VR (название дисциплины согласно рабочему учебному плану)* специальность *01.04.02 Прикладная математика и информатика* профиль *Искусственный интеллект и анализ данных*

курс 1 , семестр *1*

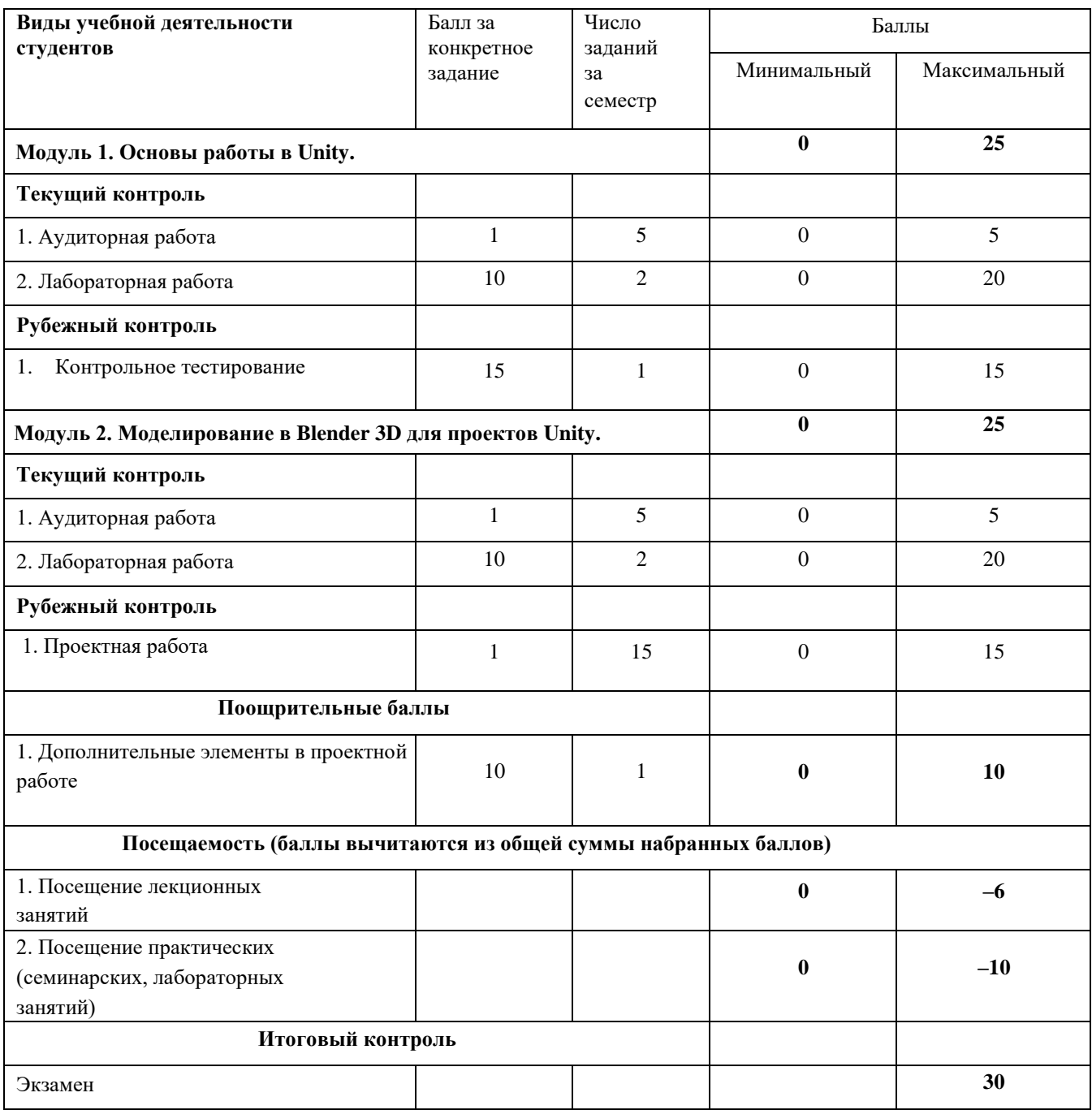

### **Рейтинг-план дисциплины**

*Основы дизайна и программирования игр и приложений VR (название дисциплины согласно рабочему учебному плану)* специальность *01.04.02 Прикладная математика и информатика* профиль *Искусственный интеллект и анализ данных*

курс 1 , семестр *2*

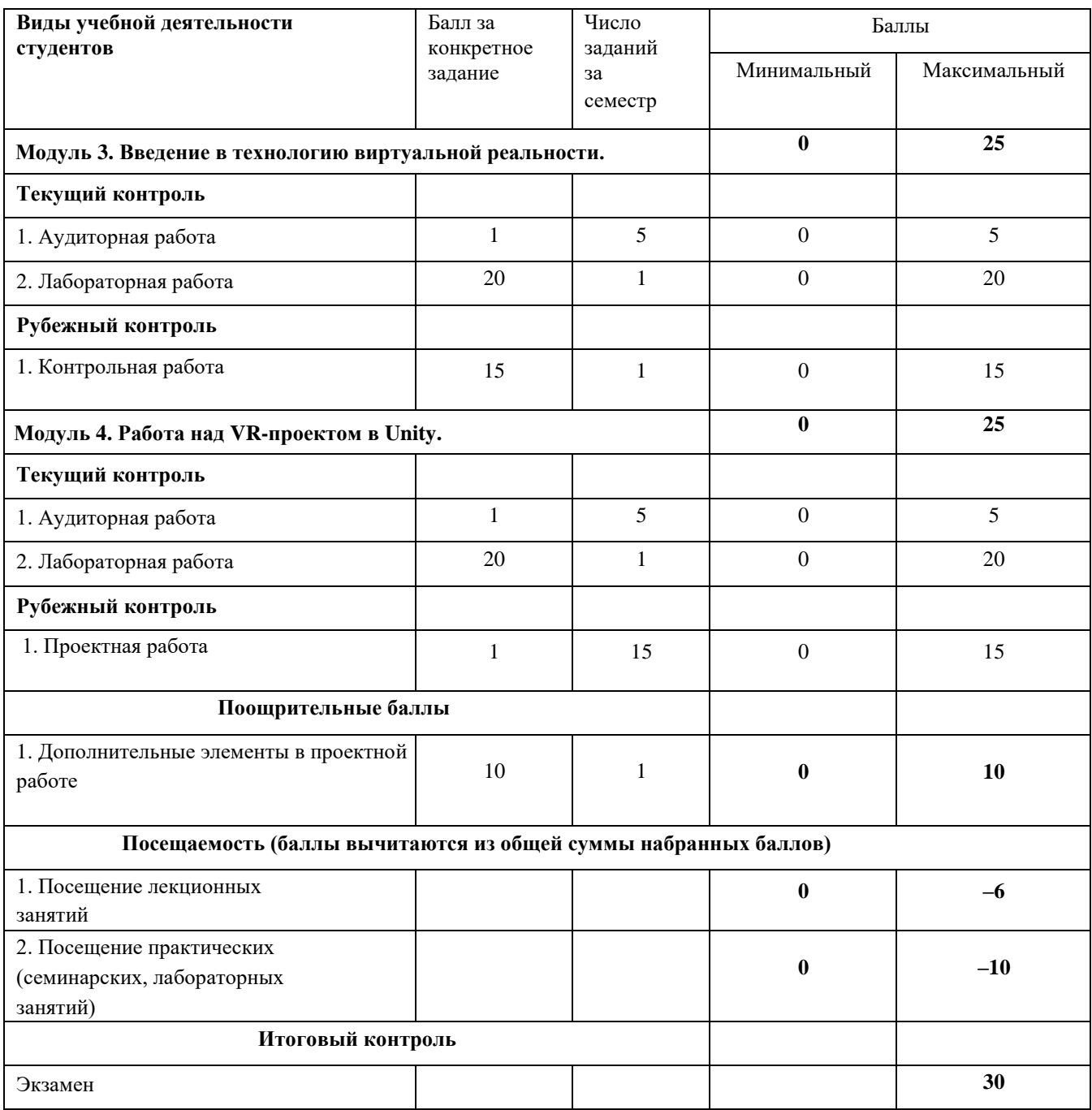

### *Аудиторная работа*

#### *Работа в аудитории на лекции*

Верные ответы студентов на вопросы лектора оцениваются в 1 балл.

#### *Работа в аудитории на лабораторном занятии*

Наиболее интересные идеи студентов по реализации алгоритмов разрабатываемых приложений оцениваются в 1 балл.

### *Лабораторная работа*

#### *Примеры заданий*

- 1. Создать уровень с расположенными на нем телепортами, позволяющими перемещать игрока в определенные для них точки уровня. Телепорт срабатывает, как только игрок входит в него. При проектировании телепортов использовать систему частиц.
- 2. Имеется простая локация, содержащая объекты (в простом случае в форме параллелепипедов) бота и игрока (в простом случае – обычные капсулы, различающиеся цветом). Бот характеризуется параметрами: скорость движения, радиус просмотра. Реализовать поведение бота, когда он может убегать от игрока и прятаться за препятствиями. Один из вариантов реализации такого поведения следующий. Бот на основе Raycast проверяет, есть ли между ним и игроком препятствие – если его нет, то в радиусе своей видимости он выбирает позицию, из которой Raycast на игрока будет давать препятствие. После этого бот начинает перемещаться в эту позицию, параллельно проверяя положение игрока и при необходимости корректируя позицию.

#### *Критерии оценивания лабораторной работы*

Задания первого семестра оцениваются от 0 до 10 баллов, второго семестра – от 0 до 20 баллов:

- − 9-10 (17-20) баллов выставляется студенту, если он правильно и полно выполнил лабораторную работу, уверенно и верно отвечает на дополнительные вопросы по представленному для отчета приложению;
- − 7-8 (13-16) баллов выставляется студенту, если он правильно и полно выполнил лабораторную работу, однако некоторые дополнительные вопросы по представленному для отчета приложению вызывают у него затруднения;
- − 4-6 (7-12) баллов выставляется студенту, если он выполнил лабораторную работу не менее, чем на 60% (например, подготовленное приложение не выполняет всех требуемых по заданию действий), при ответе на дополнительные вопросы по представленному для отчета приложению студент показывает не знание части программной реализации;
- − 1-3 (1-6) балла выставляется студенту, если он выполнил лабораторную работу не менее, чем на 30% (например, подготовленное приложение не выполняет всех требуемых по заданию действий), при ответе на дополнительные вопросы по представленному для отчета приложению студент показывает не знание части программной реализации;
- − 0 баллов выставляется студенту, если он выполнил задание работы менее чем на 30%, или не приступал к выполнению лабораторной работы.

### **Контрольное тестирование**

Описание теста. Содержит задания для текущего контроля усвоения материала. Тест рассчитан на 30 минут, состоит из 15 заданий. Каждое задание оценивается в 1 балл.

### **Критерии оценивания ответов на тест (в баллах)**

Каждое задание оценивается в 1 балл.

– 1 балл выставляется студенту, если задание полностью выполнено;

– 0 баллов выставляется студенту, если задание не выполнено или выполнено неправильно.

### *Примеры заданий*

Какой язык программирования используется в Unity для написания скриптов?

- 1. C++
- 2. C#
- 3. Object Pascal
- 4. Fortran

Чтобы произошло событие OnTriggerEnter, должны быть выполнены условия:

- 1. Имеется объект с коллайдером и компонентом Rigidbody
- 2. Второй взаимодействующий объект должен иметь коллайдер
- 3. Один из взаимодействующих коллайдеров должен быть помечен как триггер
- 4. Ни на каком из взаимодействующих объектов не должно быть коллайдеров

Какое свойство отвечает за то, чтобы Коллайдер использовался для запуска событий, и игнорировался физическим движком?

- 1. Is Trigger
- 2. Direction
- 3. Step Offset
- 4. Friction

## **5. Учебно-методическое и информационное обеспечение дисциплины**

### **5.1 Перечень основной и дополнительной учебной литературы, необходимой для освоения дисциплины**

### **Основная литература:**

- 1. Джонатан, Л. Виртуальная реальность в Unity / Л. Джонатан; перевод с английского Р. Н. Рагимов. — Москва: ДМК Пресс, 2016. — 316 с. — ISBN 978-5-97060-234-8. — Текст: электронный // Лань: электронно-библиотечная система. — URL: <https://e.lanbook.com/book/93271>
- 2. Пушкарева, Т. П. Компьютерный дизайн: учебное пособие / Т. П. Пушкарева, С. А. Титова. — Красноярск: СФУ, 2020. — 192 с. — ISBN 978-5-7638-4194-7. — Текст : электронный // Лань: электронно-библиотечная система. — URL:<https://e.lanbook.com/book/181561>
- 3. Торн А. Искусство создания сценариев в Unity: руководство / А. Торн; перевод с английского Р. Н. Рагимова. – Москва: ДМК Пресс, 2016. – 360 с. – Текст: электронный // Электронно-библиотечная система «Лань». - URL:<https://e.lanbook.com/book/82812>
- 4. Дикинсон К. Оптимизация игр в Unity 5 / К. Дикинсон. Москва: ДМК Пресс, 2017. 306 с. – Текст: электронный // Электронно-библиотечная система «Лань». – URL: https://e.lanbook.com/book/90109

### **Дополнительная литература:**

- 1.Аббасов, И.Б. Основы графического дизайна на компьютере в Photoshop CS6: учебное пособие / И.Б. Аббасов. — 3-е изд. — Москва : ДМК Пресс, 2013. — 238 с. — ISBN 978-5- 94074-916-5. — Текст: электронный // Электронно-библиотечная система «Лань»: [сайт]. — URL:<https://e.lanbook.com/book/58694>
- 2.Кенни Л. Шейдеры и эффекты в Unity. Книга рецептов / Л. Кенни; под редакцией В.В. Симонова; перевод с английского Е.А. Шапочкин. – Москва: ДМК Пресс, 2014. – 274 с. – Текст: электронный // Электронно-библиотечная система «Лань». – URL: <https://e.lanbook.com/book/58687>

### **5.2 Перечень ресурсов информационно-телекоммуникационной сети «Интернет» и программного обеспечения, необходимых для освоения дисциплины**

1. Электронная библиотечная система. ЭБ БашГУ. — Собственная электронная библиотека учебных и научных электронных изданий, которая включает издания преподавателей БашГУ. Авторизованный доступ по паролю из любой точки сети Интернет. Регистрация в Библиотеке БашГУ, дальнейший доступ из любой точки сети Интернет. — https://elib.bashedu.ru/

2. Электронная библиотечная система. Университетская библиотека онлайн. Полнотекстовая БД учебных и научных электронных изданий. Авторизованный доступ по паролю из любой точки сети Интернет. Регистрация в Библиотеке БашГУ, дальнейший доступ из любой точки сети Интернет. — https://biblioclub.ru/

3. Электронная библиотечная система издательства. Лань. — Полнотекстовая БД учебных и научных электронных изданий. Авторизованный доступ по паролю из любой точки сети Интернет. Регистрация в Библиотеке БашГУ, дальнейший доступ из любой точки сети Интернет. — https://e.lanbook.com/

4. Электронный каталог Библиотеки БашГУ — Справочно-поисковый аппарат библиотеки. Включает в себя систему каталогов и картотек, справочно-библиографический фонд.  <http://www.bashlib.ru/catalogi/>

# **6. Материально-техническая база, необходимая для осуществления образовательного процесса по дисциплине**

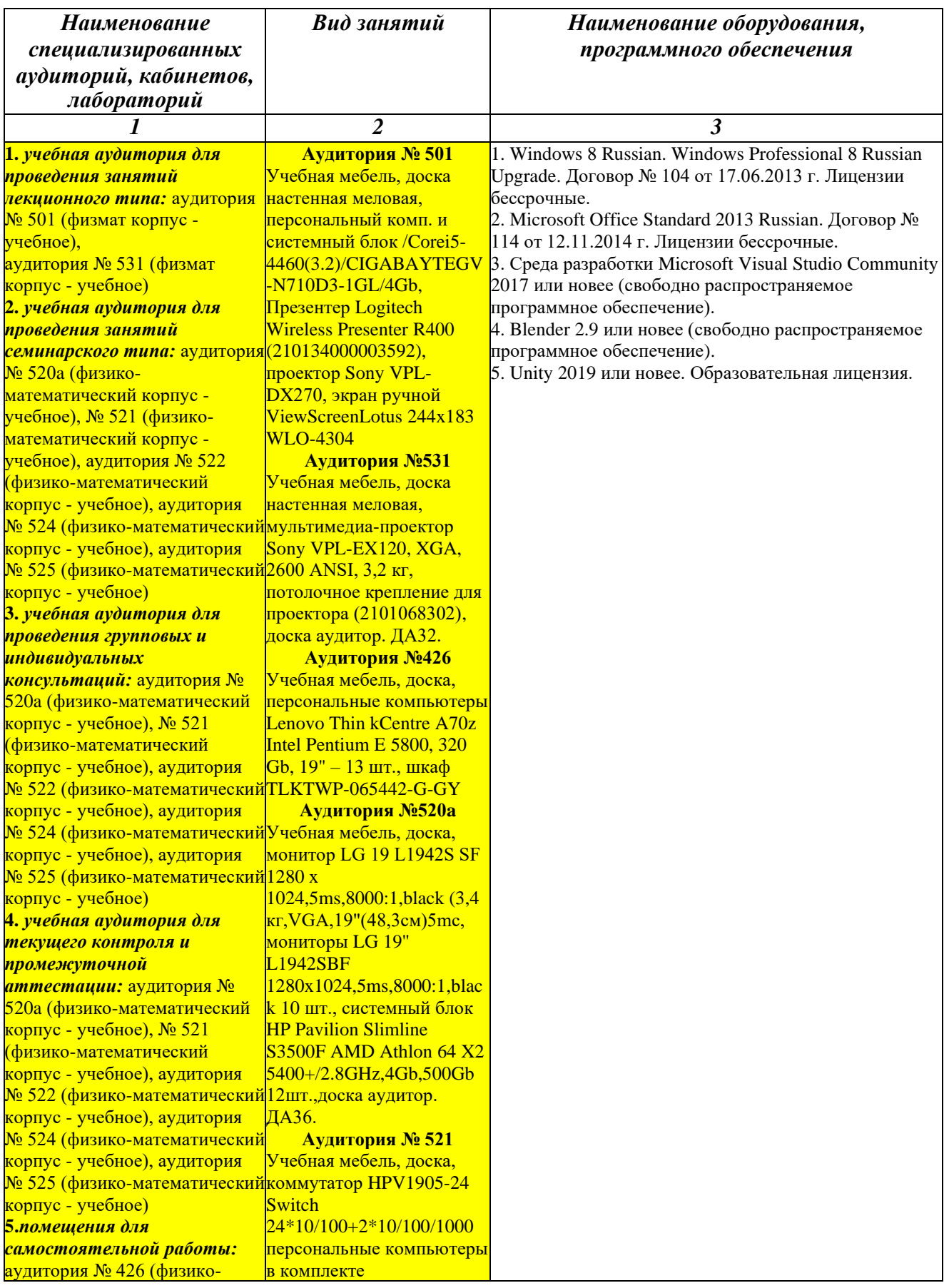

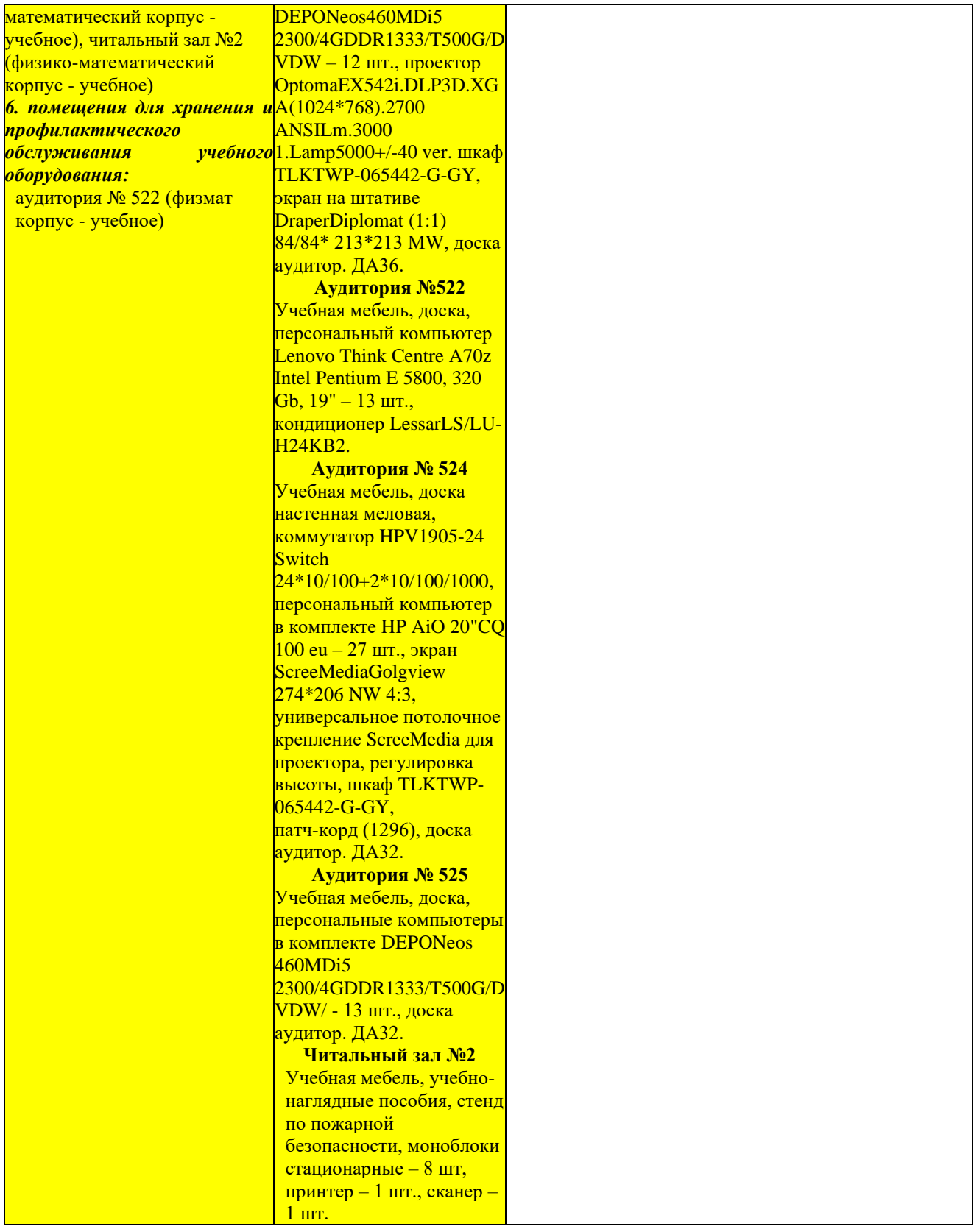

# ФГБОУ ВО «БАШКИРСКИЙ ГОСУДАРСТВЕННЫЙ УНИВЕРСИТЕТ» ФАКУЛЬТЕТ МАТЕМАТИКИ И ИНФОРМАЦИОННЫХ ТЕХНОЛОГИЙ

# **СОДЕРЖАНИЕ РАБОЧЕЙ ПРОГРАММЫ**

дисциплины *Основы дизайна и программирования игр и приложений VR* на *1-2* семестры наименование дисциплины

очная

форма обучения

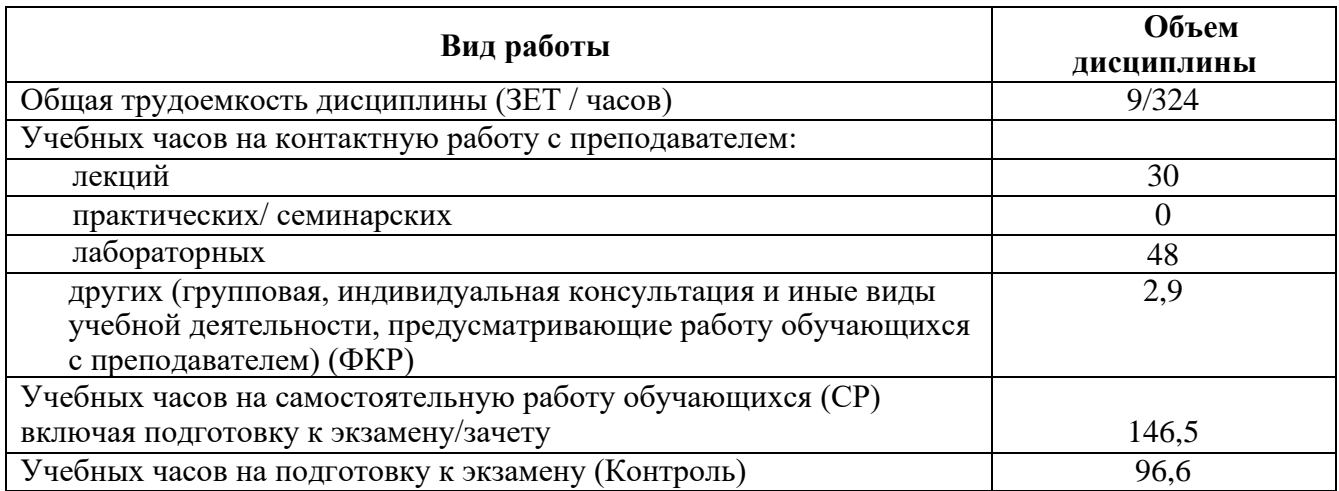

Формы контроля: Экзамен *1,2* семестры

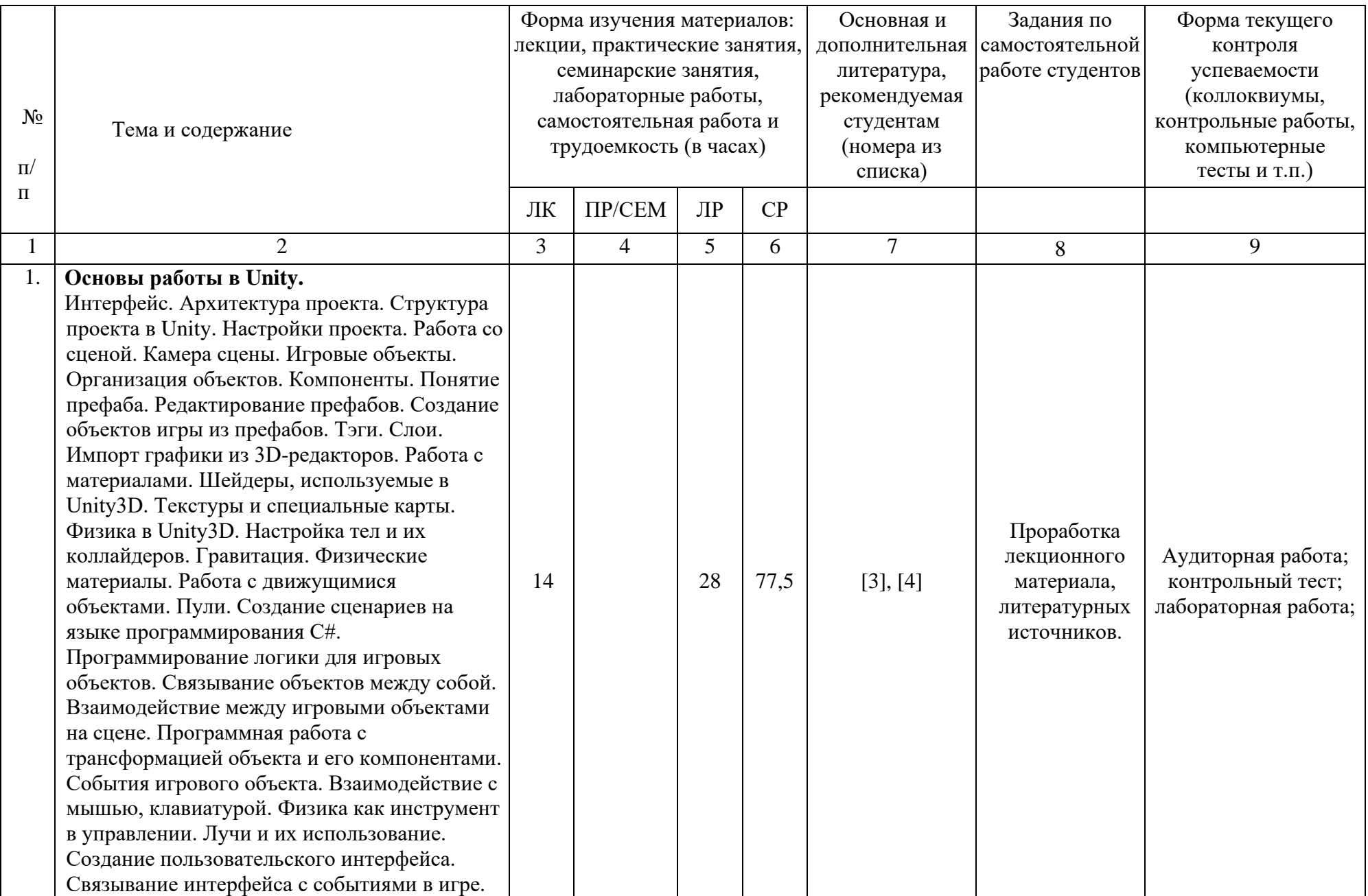

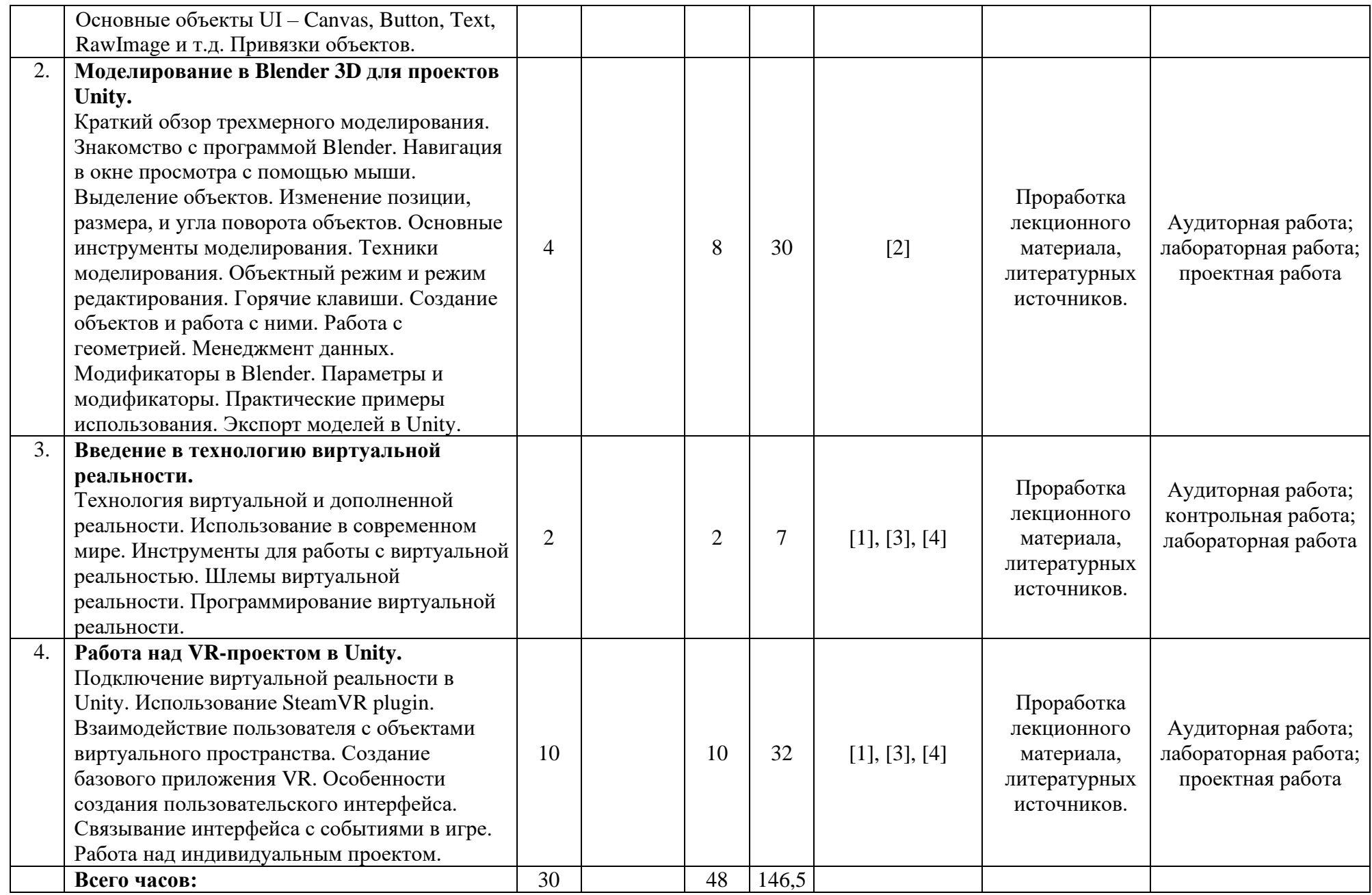